*Also available as: Auch als:* **�RealistNarrow �RealistWide**

> **Sensible now looks good. Sinnvoll sieht jetzt gut aus.**

# **Realist. Realist.**

**[supertype.de](https://supertype.de)**

© Martin Wenzel, 2011-2013 • Realist • supertype.de

**Realist** combines a Grotesque with a Humanist sans. **Realist** vereint eine Grotesk mit einer humanistischen Sans.

**NEW!**

## Urban **Reliable Practical** Structure **Simplicity** POSITIVE Metropolis onvincin

#### **Weights/Styles: Schnitte:**

Thin *Thin Italic* Light *Light Italic* SemiLight *SemiLight Italic* Regular *Regular Italic* Medium *Medium Italic* **Bold** *Bold Italic* **ExtraBold** *ExtraBold Italic* Black *Black Italic*

**Realist** transforms its look when you choose a different typographic style. **Realist** verändert sein Gesicht, wenn man typografische Varianten wählt.

**FEATURES** 

#### **Letterform variants: Zeichen-Varianten:**

**Indigo by black. ↗ Indigo by black. ↗ Indigo by black. ⊘** 

**Indigo by black. ⊘** 

*Indigo by black. ↗*

*Indigo by black. ↗*

STANDARD

ALTERNATES/ STYLE 1

STYLE 2

ALTERNATES/ STYLE 1 + STYLE 2

STANDARD

ALTERNATES/ STYLE 1

STYLE 2

ALTERNATES/ STYLE 1 + STYLE 2 **Realist's** figure sets: the right one for any context. Die Ziffernsätze der **Realist**: für jeden Fall das richtige Set.

**FIGURES**

#### **Figures: Ziffern:**

**1 m3, H2O, 4 5/6 1 m3, H2O, 4 5/6 ABC0123456789 Abc 0123456789 ABC0123456789 Abc 0123456789** SUPERSCRIPT/SUBSCRIPT FRACTIONS STANDARD OLDSTYLE TABULAR TABULAR OLDSTYLE

**Realist's** symbols and ornaments: Simply practical. Die Symbole der **Realist**: Einfach praktisch.

**EXTRA**

#### **Symbols and ornaments: Symbole und Ornamente:**

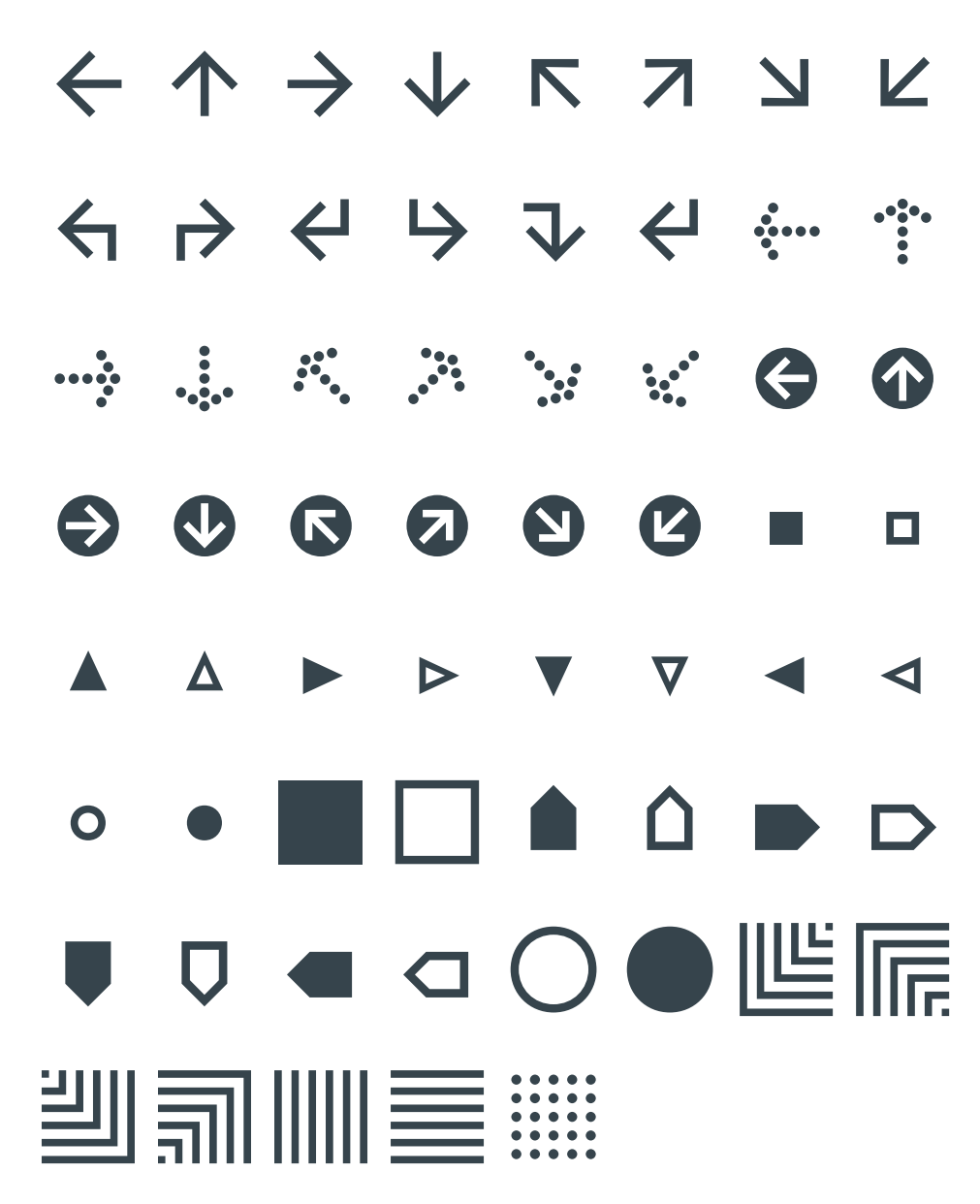

By the way: Ligatures switched on? Then simply type (arrow-w) to get **←**. Also try *nw* — north west or *s*, or … Übrigens: Ligaturen eingeschaltet? Dann tippe **(arrow-w)** und **(arrow-w)** erscheint. Gleiches gilt für die Kombination mit z.B. *nw*, *s*, …

### **Realist** ₹ **[supertype.de](https://supertype.de)**

**BUY TRY**